# **Delete Virtual Directory Action - [IIS 7]**

The Delete Virtual Directory (IIS 7) action enables you to delete an existing virtual directory from a website.

## Server

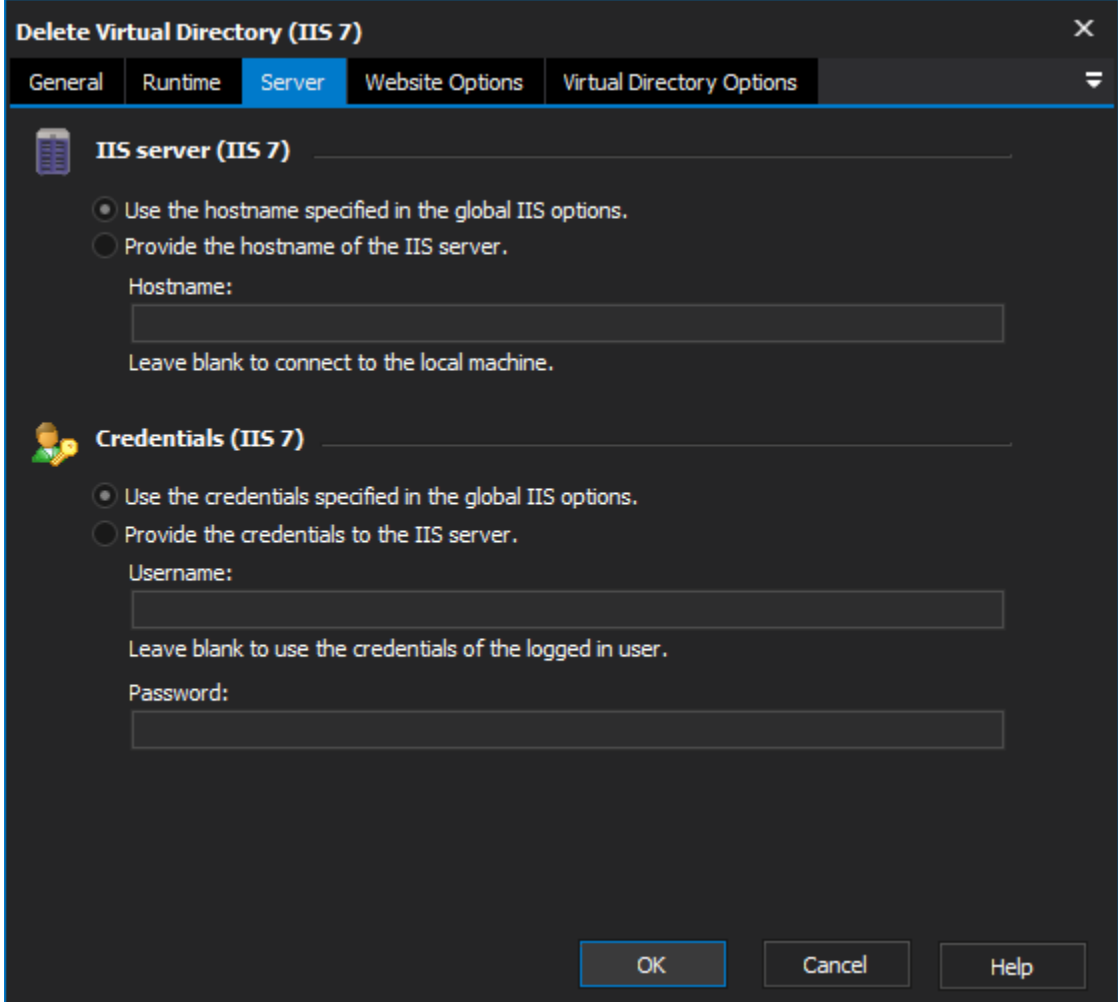

### **IIS server**

**Use the hostname specified in the global IIS options**

**Provide the hostname of the IIS server**

#### **Credentials**

**Use the credentials specified in the global IIS options**

**Provide the credentials to the IIS server**

**Username**

**Password**

Website Options

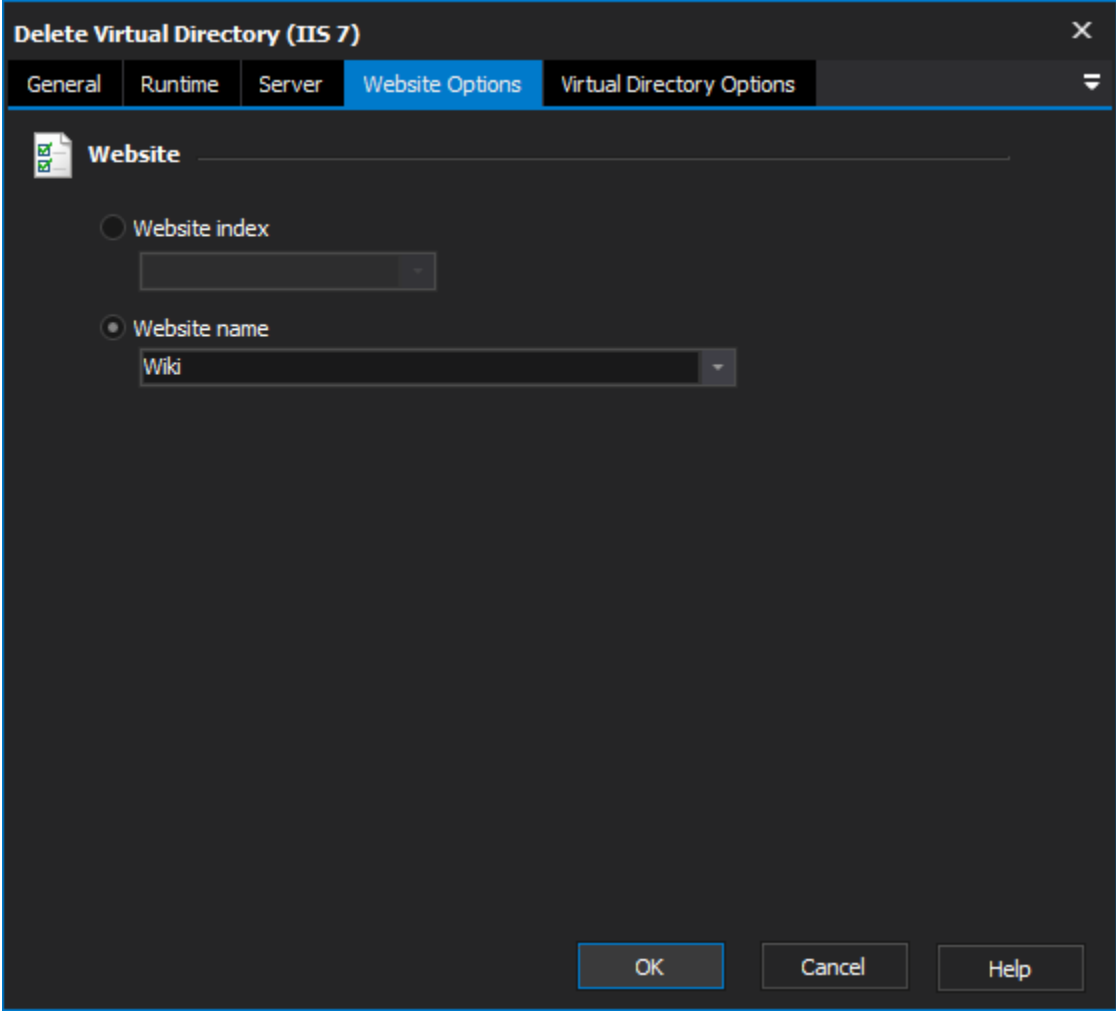

**Website**

**Website index**

**Website name**

Virtual Directory Options

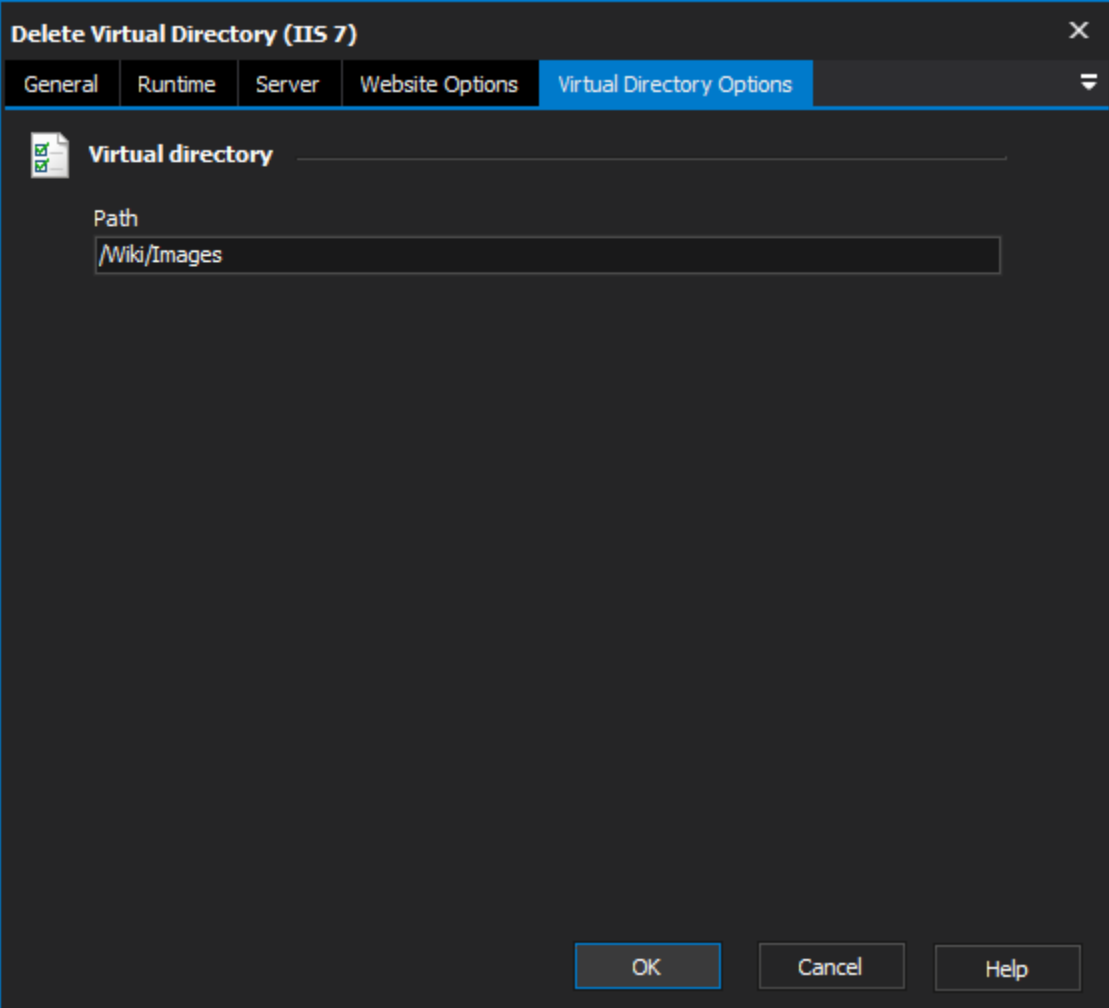

## **Virtual directory**

**Path**

The path of the virtual directory that you wish to delete.